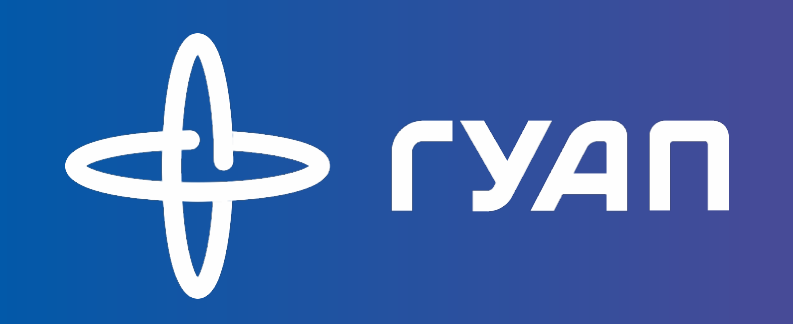

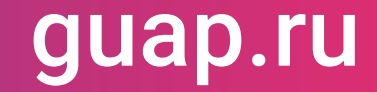

# Информатика. Информационные технологии

### План лекции

- Операционные системы
- Операционная система Linux (дистрибутивы, работа в командной строке)
- Язык программирования C++
	- типы данных
	- функции и процедуры
	- функция main
	- компилирование программ в C++

## Операционные системы

- Операционная система это: комплекс взаимосвязанных программ, предназначенных для управления ресурсами компьютера и организации взаимодействия с пользователем.
- Ядро системы содержит: планировщик; драйверы устройств, непосредственно управляющие оборудованием; сетевая подсистема, файловая система;

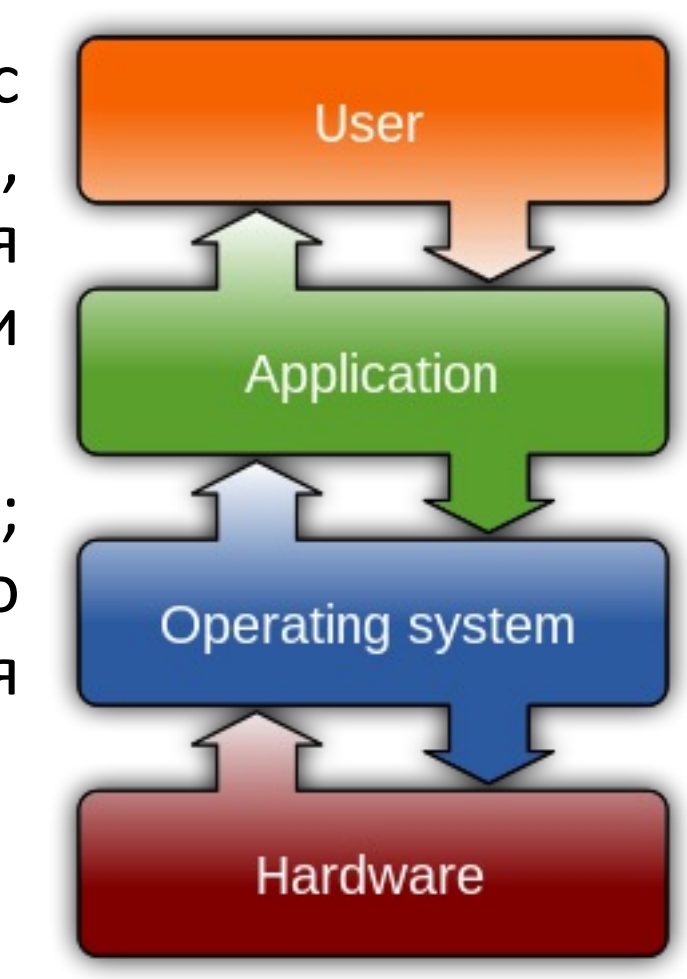

wikipedia.org

## Операционная система Linux

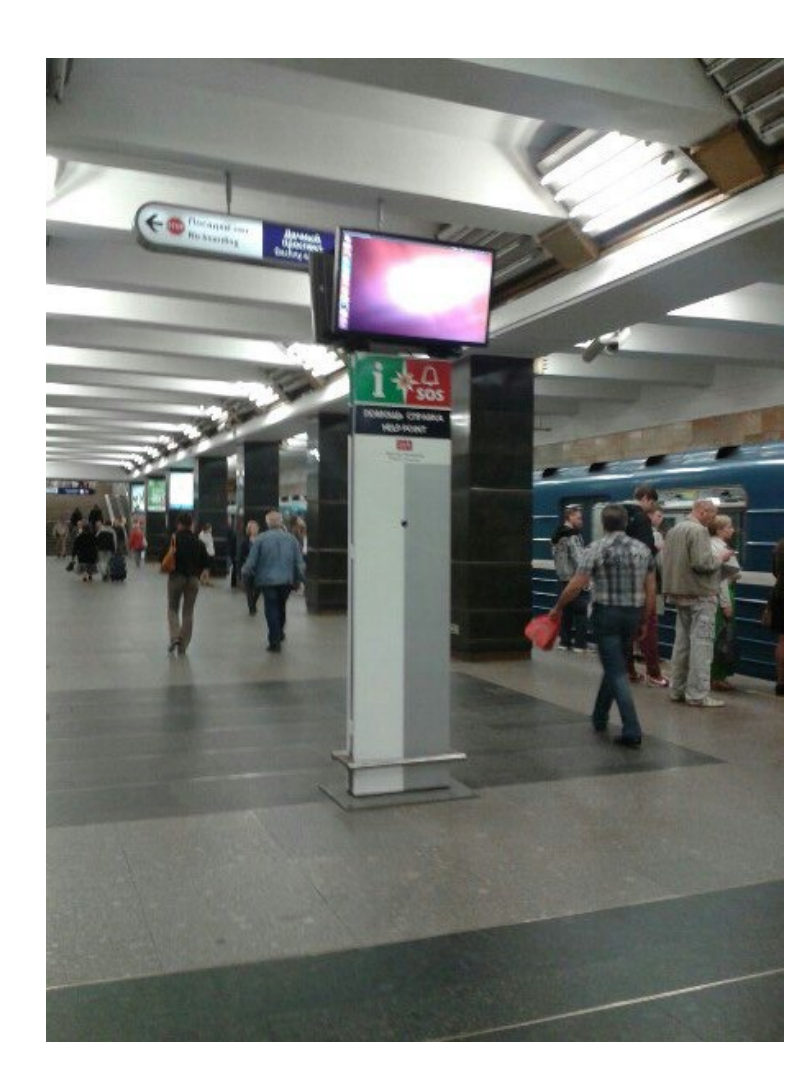

it, "as in free speech, not free beer." (Richard Stallman)

The desktop operating system share among those identifying as professional developers was: Windows: 45.3% macOS: 29.2% Linux: 25.3%

GNU General Public License: *Linus Benedict Torvalds – Linux 0.01*

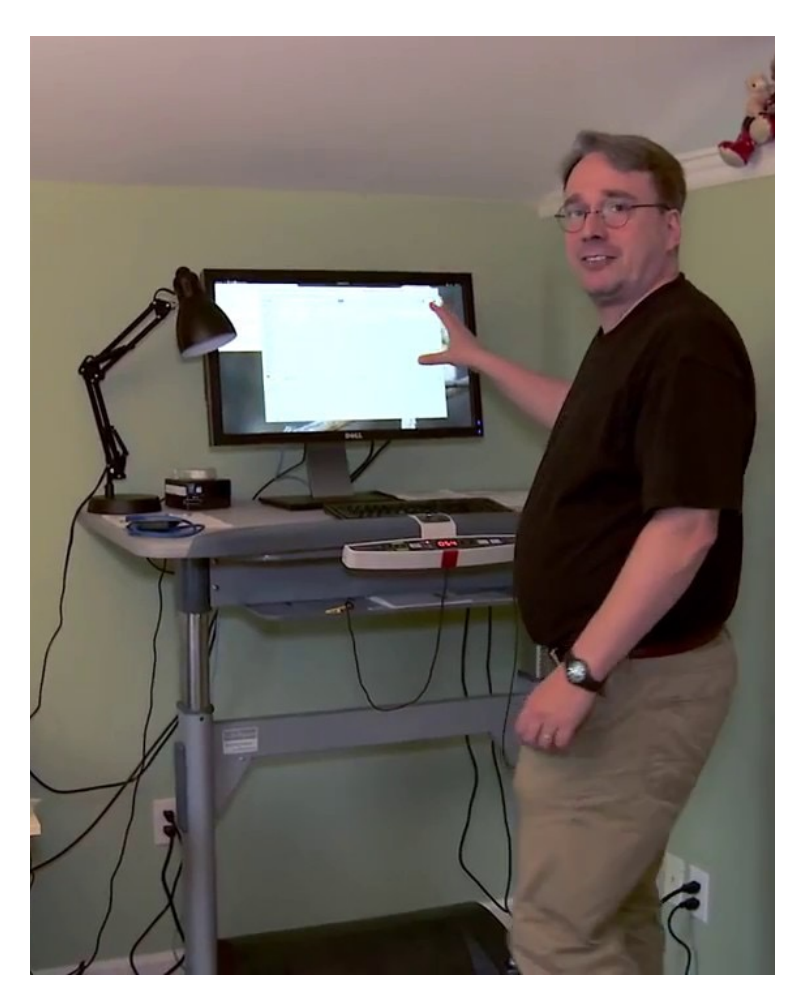

# Дистрибутивы Linux

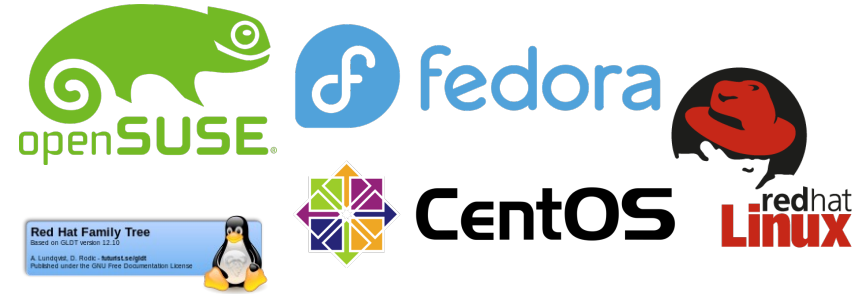

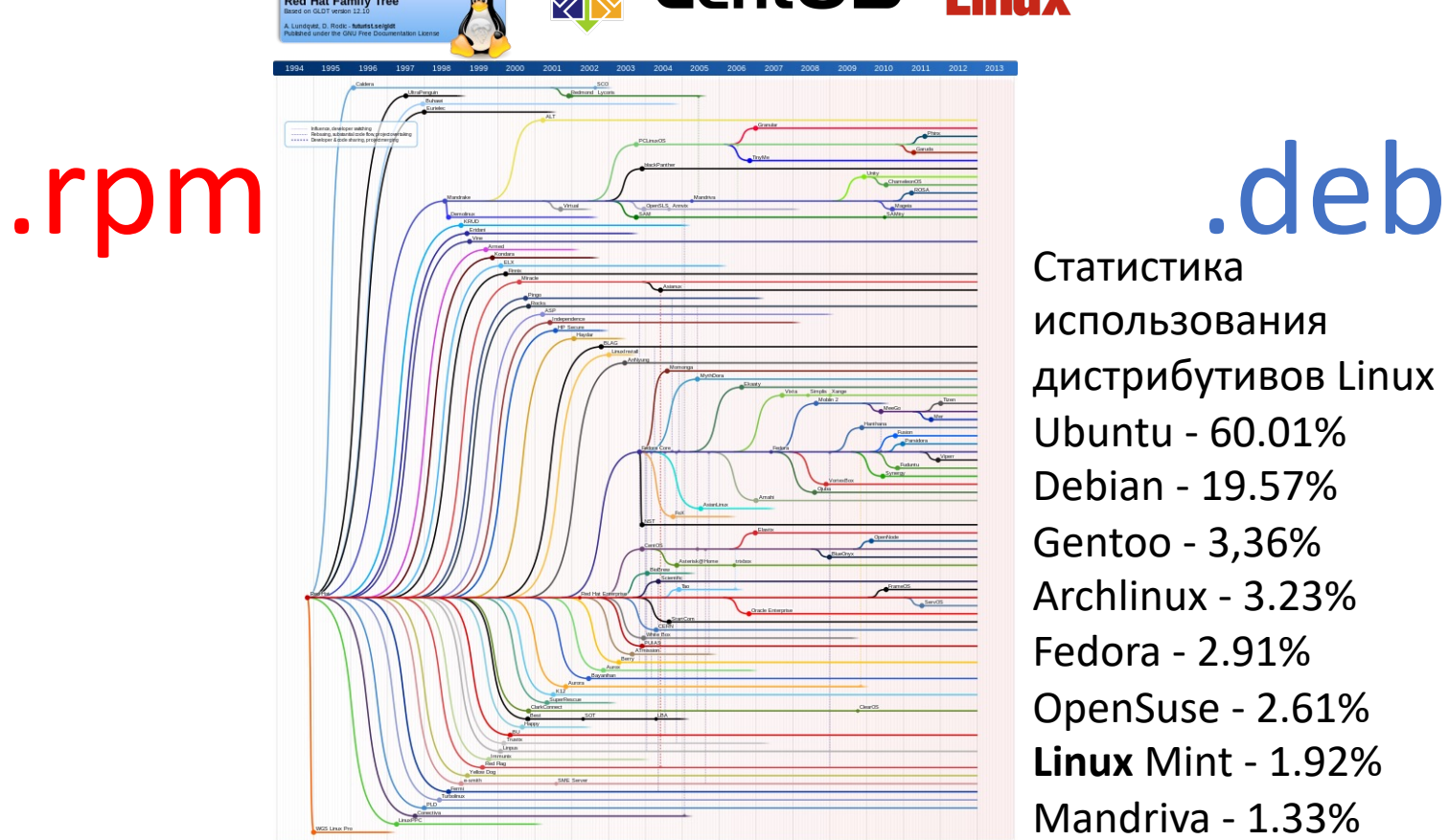

Статистика использования дистрибутивов Linux Ubuntu - 60.01% Debian - 19.57% Gentoo - 3,36% Archlinux - 3.23% Fedora - 2.91% OpenSuse - 2.61% **Linux** Mint - 1.92% Mandriva - 1.33%

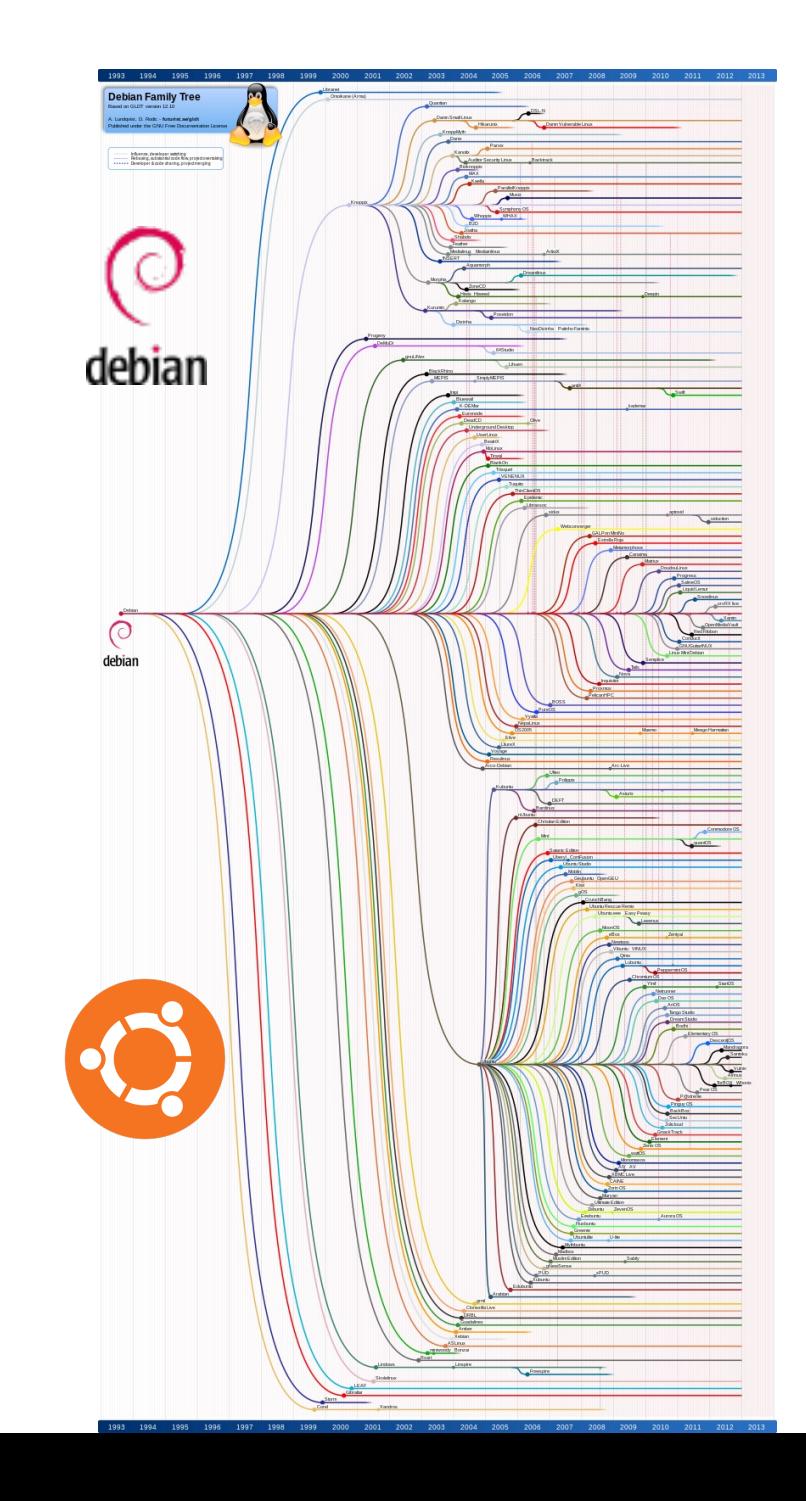

## Linux terminal

- man команда вывода информации об используемой команде
- sudo выполнение команд от имени суперпользователя
- Is отображение содержимого папки (аналог II)
- pwd Команда вернёт абсолютный (полный) путь, который по сути<br>является путём всех каталогов, начинающийся с косой черты (/).<br>(пример /home/username)
- $cd$  смена папки
- mv копирование вставка файлов
- ср копирование файла
- mkdir/rmdir создание/удаление папки
- rm удаление файла
- locate/find поиск файла
- дгер поиск текста в файле
- head/tail просмотр первых/последних строк файла
- df/du определение количества памяти на компьютере/размера<br>файла
- top/kill/ps просмотр процесса и его прерывание
- echo команда эхо

```
|acBook-Air-Aleksej:/ slam$ ls -l /
total 9
drwxrwxr-x+ 48 root admin 1536 17 фев 19:52 Applications
drwxr-xr-x 68 root wheel 2176 14 янв 15:58 Library
drwxr-xr-x@ 8 root wheel = 256 = 5 дек = 2019 System
                                                                  |s - |/6 root admin 192 5 дек 2019 Users
            6 root wheel
                            192 16 des 10:36 Volumes
                    wheel
                           1216 14 янв 15:56 bin
        -x@ 38 root
                    wheel
                             64 9 Hos 2019 cores
            2 root
            3 root
                    wheel 4449 10 des 10:55 dev
                             11 9 янв 2020 etc -> private/etc
            1 root admin
                             25 10 фев 10:56 home -> /System/Volumes/Data/home
            1 root
                    wheel
            3 root
                    wheel
                             96 9 янв 2020 opt
            6 root wheel
                            192 14 янв 15:57 private
                    wheel 2016 14 янв 15:56 sbin
lrwxr-xr-x@ 63 root
                    admin
                             11 9 янв 2020 tmp -> private/tmp
            1 root
           12 root
                    wheel
                             384 12 Hos 11:19 usr
              root.
                    admin
                             11 9 янв 2020 var -> orivate/var
rocesses: 257 total, 2 running, 255 sleeping, 2234 threads
                                                                               22:52:11oad Avg: 1.72, 4.26, 5.98 CPU usage: 2.14% user, 3.81% sys, 94.3% idle
SharedLibs: 102M resident, 27M data, 7960K linkedit
                                                                   top
MemRegions: 95298 total, 666M resident, 30M private, 474M shared.
hysMem: 4075M used (1212M wired), 20M unused.
  3360G vsize, 1990M framework vsize, 54244369(0) swapins, 56385944(0) swapouts.
Networks: packets: 6547256/4375M in, 3742259/1087M out.
isks: 16248268/463G read. 10240143/304G written
```
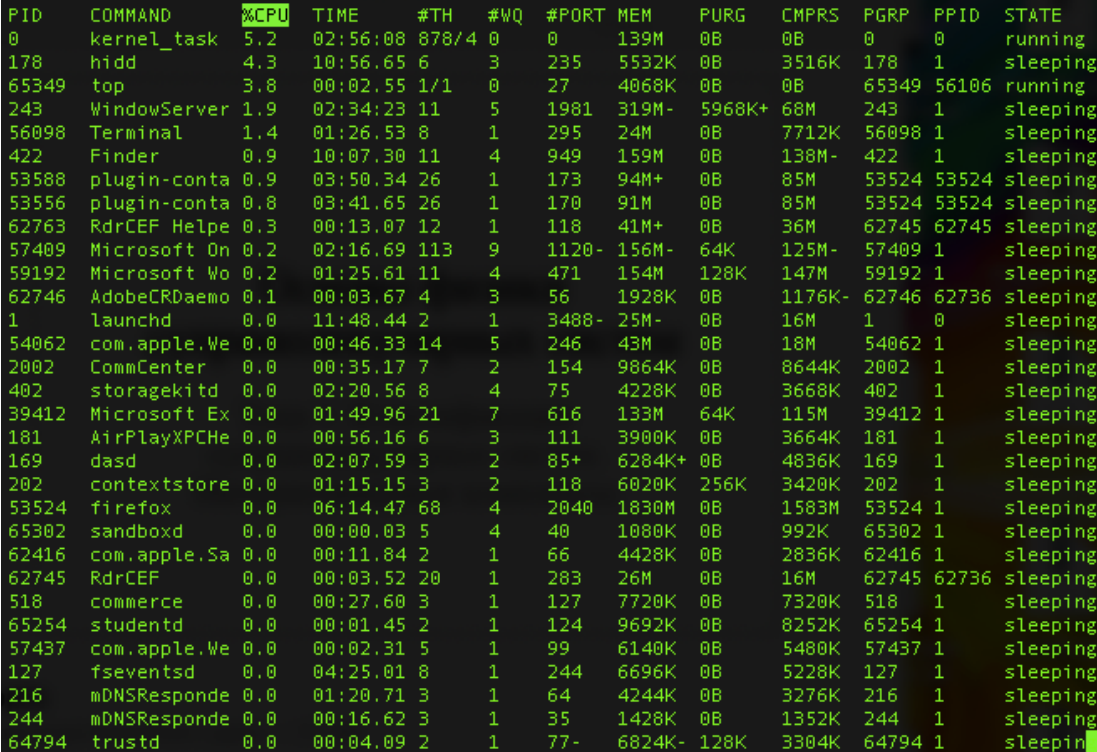

X - сервер Linux

- X Window System оконная система, обеспечивающая стандартные инструменты <sup>и</sup> протоколы для построения графического<br>интерфейса пользователя. пользователя. . Используется <sup>в</sup> UNIX-подобных ОС.
- графические приложения могут<br>выполняться на другой машине в сети, а их интерфейс при этом будет передаваться по сети и отображаться на локальной машине пользователя .

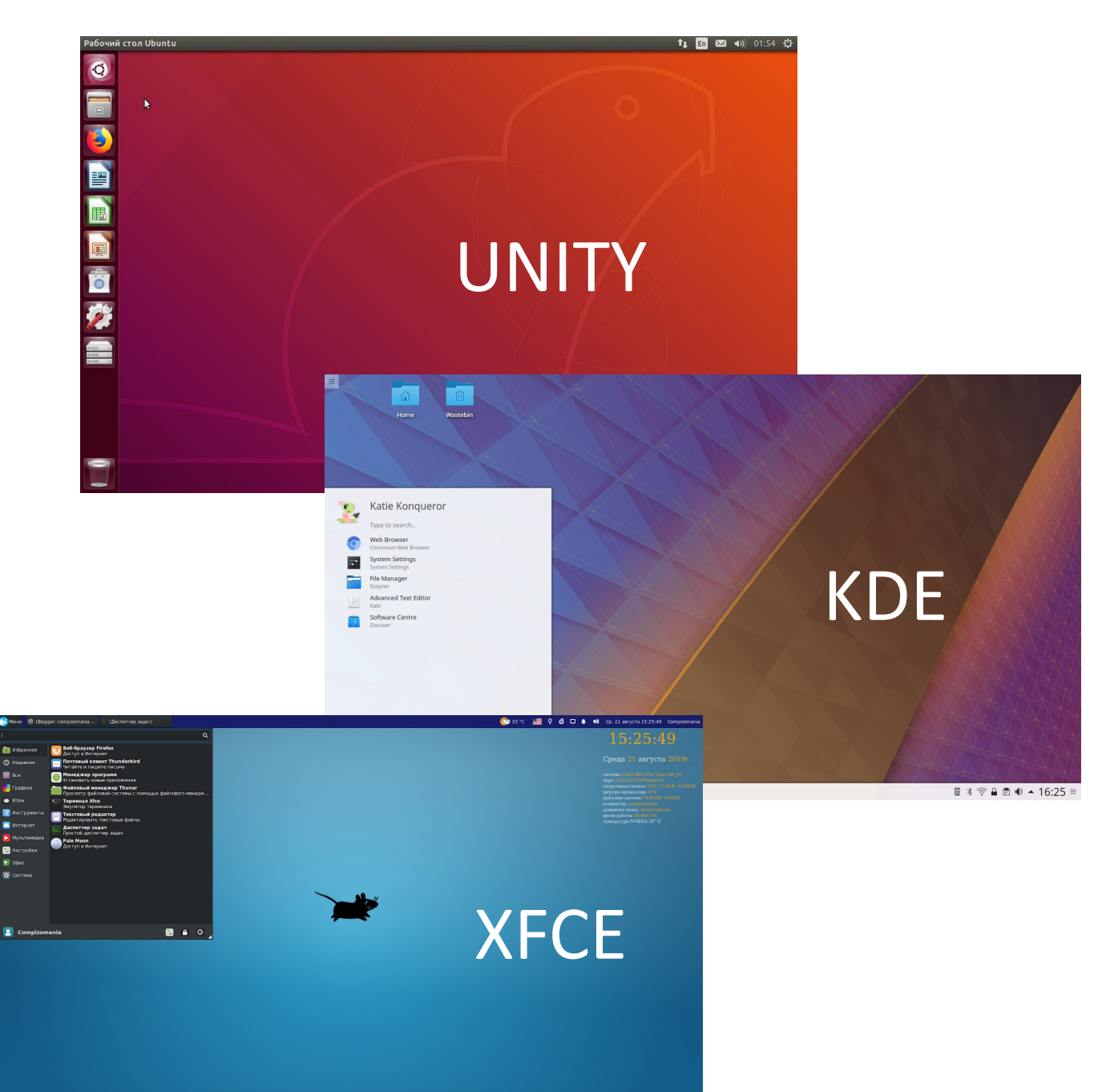

TOMED GMIRODOS TOM

## Язык программирования C++

- дата создания 1983г.
- c++ компилируемый, статически типизованный язык программирования
- Поддерживает такие парадигмы, как процедурное, объектноориентированное, обобщённое программирование.
- В сравнении с его предшественником языком наибольшее внимание уделено поддержке объектноориентированного и обобщённого программирования

#### *Bjarne Stroustrup*

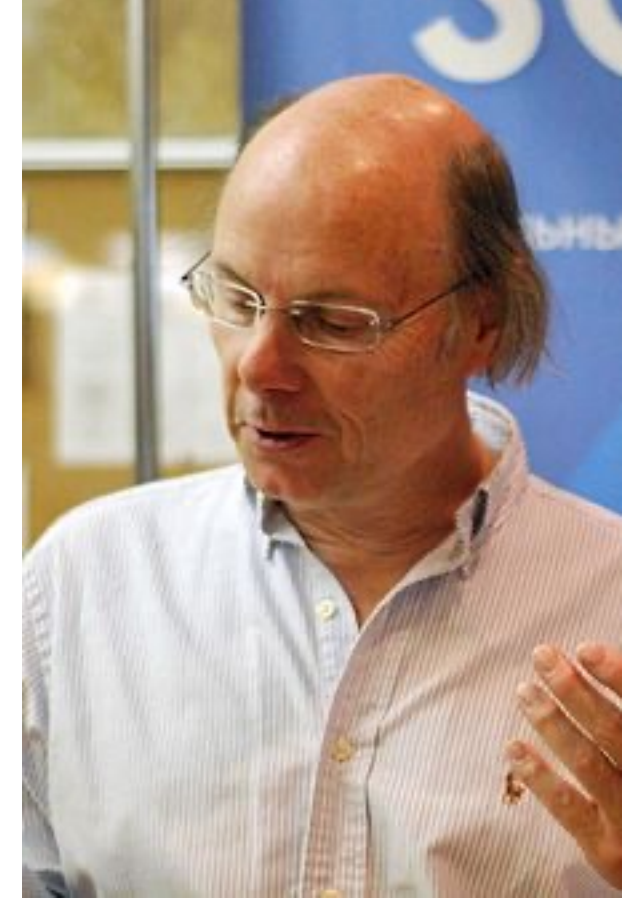

## Языки программирования C и C++

• С++ построен на базе языка программирования C

ООП

- Язык C++ создан не для замены C, а для его усиления и расширения возможностей
- главное отличие языка C++ связано с наличием в нем объектов и классов
- язык C++ рассчитан на парадигму объектно-ориентированного программирования

**абстракция** понимание предмета, формализуемое в виде класса;

**инкапсуляция** «что делать», без одновременного уточнения как именно делать, так как это уже другой уровень управления;

**наследование** на каждом иерархическом шаге учитывать только изменения, не дублируя всё остальное;

**полиморфизм** способность функции обрабатывать данные разных типов.

# Типы данных в C++

- В С++ типы данных определяют способ хранения информации в памяти.
- Перед использованием переменных в C++ необходимо объявить их тип.

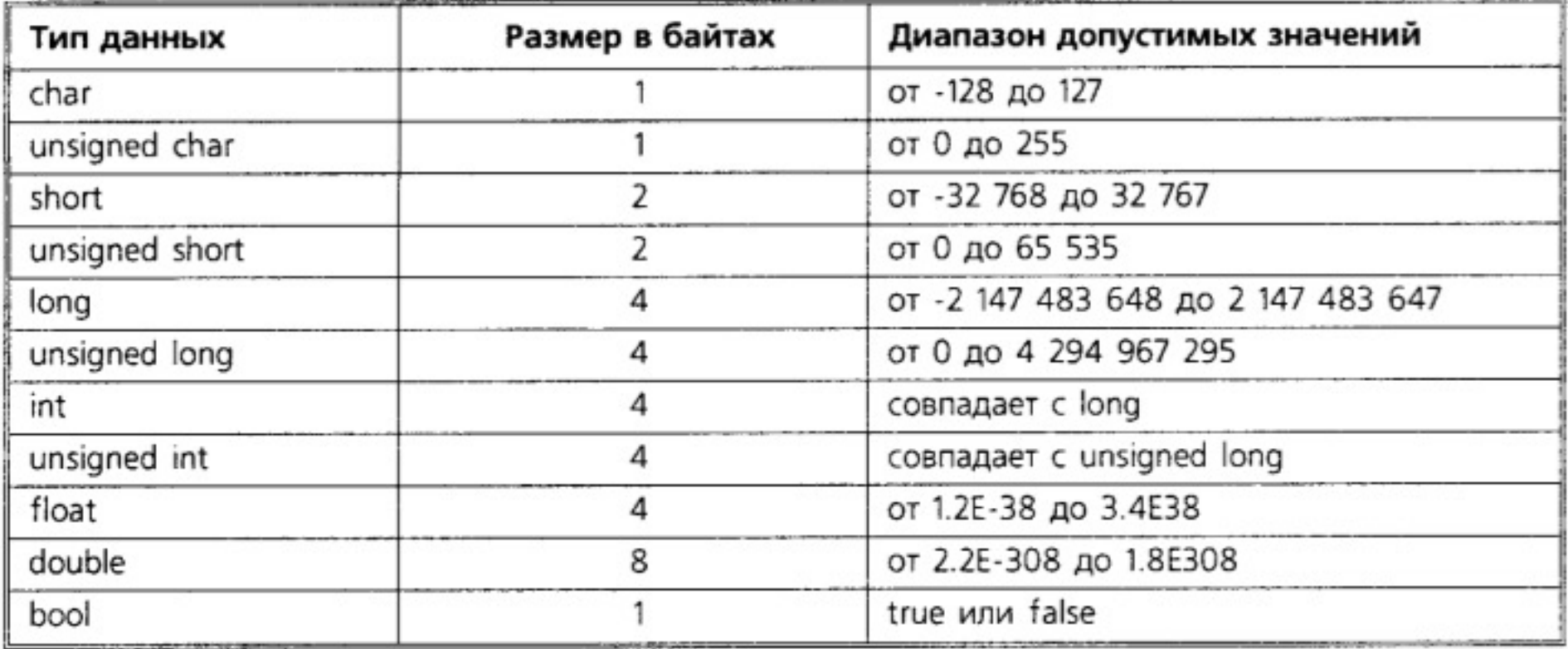

## Функции С++

- Функции блоки кода, не входящие непосредственно в основную Они выполняются/вызываются программу. ПО mepe необходимости.
	- Простейшая функция не принимает никаких аргументов и возвращает число типа void (то есть не возвращает ничего)
	- Другие функции могут принимать несколько аргументов и возвращать некоторое значение.

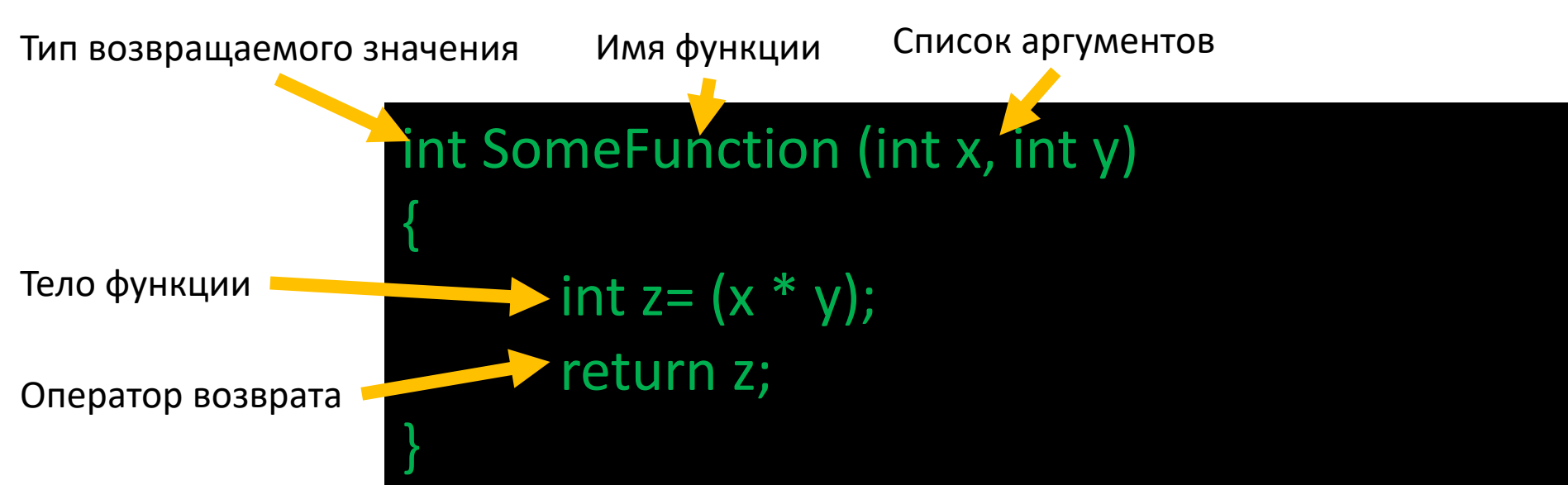

## Основные свойства функций в C++

- Функция может принимать любое количество аргументов или не иметь аргументов вовсе.
- Функция может возвращать значение, но это не обязательно.
- Функция типа void не возвращает никаких значений.
- Если указано, что функция возвращает значение, то она должна содержать оператор return, возвращающей это значение.
- Функция может иметь любое количество аргументов, но возвращает всегда только одно
- Аргументы могут передаваться функциям по значению, через указатели или по ссылке

## Объявления функций в C++

- Прототип функции все создаваемые в программе функции необходимо объявить перед функцией main()
- содержание функций обычно описывается после функции main()

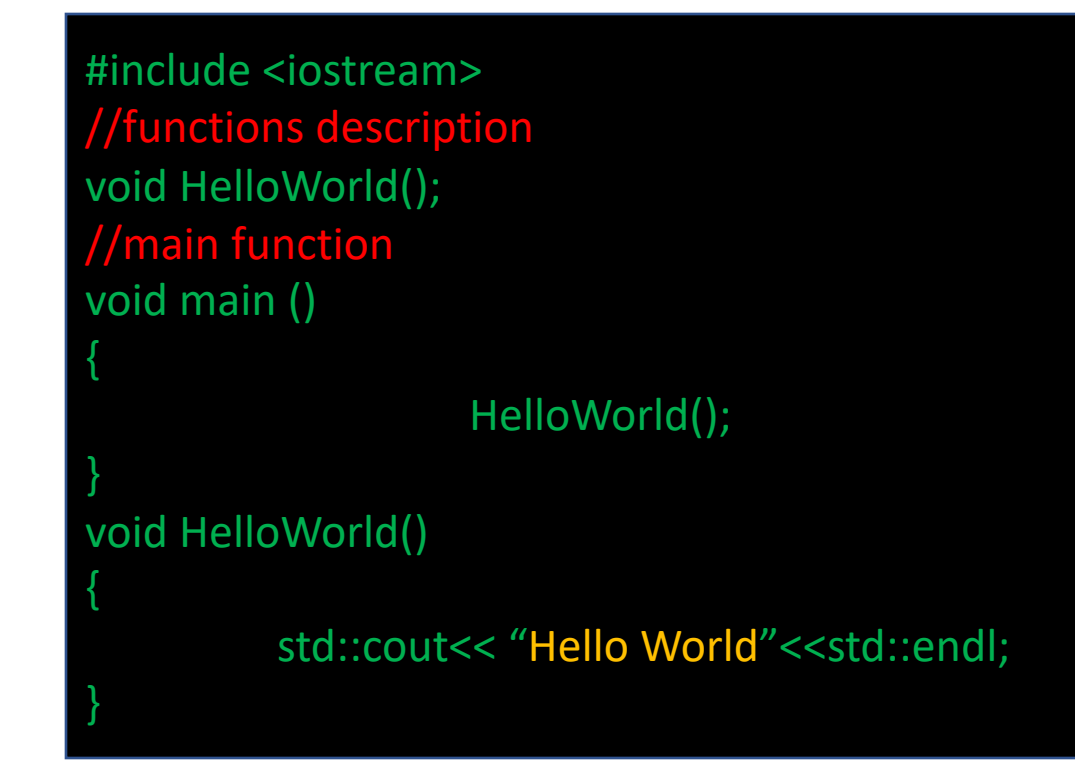

## Функция main()

- Программа на C++ должна иметь функцию main() эта функция служит точкой входа в программу
- Функция main() является такой же функцией как и другие и имеет ту же базовую структуру.
- Функцию main() вызывают при запуске программы.

#### int main (int argc, char \*argv)

```
grep WM KILLFOCUS -d -i
```
содержит 4 argc  $argv[0]$ содержит c:\bc5\bin\grep.com  $argv[1]$ СОДЕРЖИТ WM KILLFOCUS  $argv[2]$ содержит -d  $argv[3]$ содержит -i

количество аргументов функции main() расположение программы

#### Переменные в C++

- Переменная это имя присвоенное некоторому участку памяти. После объявления переменной ее можно использовать для операций с данными в памяти.
- Переменные, которые объявлены, но не инициализированы, содержат случайные значения

```
int x; // объявлена переменная 'х' целого типа
x = 100; // теперь 'х' содержит значение 100
x += 50; // теперь 'х' содержит значение 150
int y = 150; // 'y' объявлена и инициализирована значением 150
x += y; // теперь 'х' содержит значение 300
x++; // теперь 'х' содержит значение 301
```
## Компилирование программ на С++

- Компилятор программа, переводящая текст, написанный на языке программирования в набор машинных кодов
- Зачем нужно компилирование исходный с++ файл это всего лишь код, его невозможно запускать как программу или использовать как библиотеку
- Состав компилятора:
	- срр препроцессор
	- $as ac$ cem $6$ лер
	- g++ сам компилятор
	- Id линкер

 $pi@raspberrypi: ~ $ g++ --version$ g++ (Raspbian 10.2.1-6+rpi1) 10.2.1 20210110 Copyright (C) 2020 Free Software Foundation, Inc. This is free software; see the source for copying conditions. There is NO warranty; not even for MERCHANTABILITY or FITNESS FOR A PARTICULAR PURPOSE.

pi@raspberrypi:~ \$

## Массивы C++

Массив это набор данных. Для хранения данных типа int нужно сделать следующее объявление:

#### int myArray[5]

Так как каждое число типа int требует 4 байта, то для данного массива потребуется 20 байт

Массив может быть объявлен и инициализирован одновременно:

int myArray[5]={1,2,3,4,5};

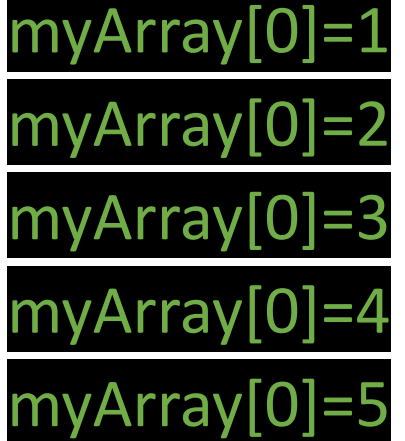

Массивы могут быть многомерными myArray[0][1]=1

## Символьные массивы

• В C++ отсутствует поддержка строковых переменных (переменных содержащих текст). Для представления строк в программах на C++ используются массивы переменных типа char.

#### char text[]= "This is a string.";

• В этой строке 17 символов, однако под нее выделяется 18 байт, так как любая строка дополняется нуль символом \0. Он интерпретируется как конец строки.

$$
\boxed{\texttt{T}[h] i | s] \quad i | s| \quad a | s | t | r | i | n | g | \quad \text{or}
$$

## С++ Hello world

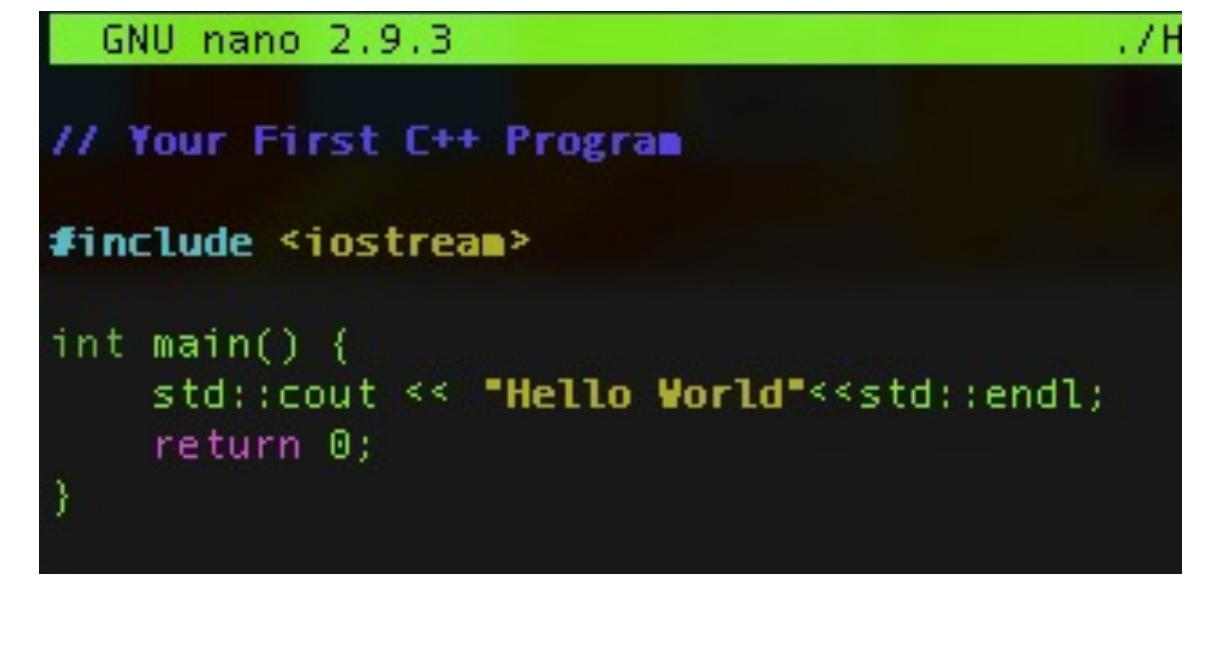

Строки кода начинающиеся с // являются комментариями и используются для документации программы

Выражение – фрагмент кода, в котором вычисляется некоторое значение

Оператор – это закрытое выражение, для закрытия

выражений используется символ ;

Скобки { обозначают начало и конец блока кода, связанных с

циклами, функциями, оператором if итд. }

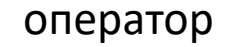

 $c = a+b$ ;

выражение

Для использования  $\text{COL}$  необходимо сообщить компилятору описание класса iostream, это называется объявлением класса iostream. Оно находится в файле IOSTREAM.H этот файл называется заголовочным (header file).

## Процесс компиляции программы на C++

1. Препроцессинг (использование препроцессора срр). Преобразование программы для дальнейшего компилирования.

#### cpp -E./Hello World.cpp -o./Hello World.ii

2. Компиляция – преобразование полученного на прошлом шаге кода в ассемблерный код. Это промежуточный шаг между высокоуровневым языком и машинным (бинарным кодом). Ассемблерный код - доступный для понимания человеком представление машинного кода.

#### g++-S./Hello World.cpp-o./Hello World.s

3. Ассемблирование - процесс перевод ассемблерного кода в машинный код и сохранение его в объектном файле.

#### as ./Hello World.s -o ./Hello World.o

Объектный файл - созданный ассемблером хранящий кусок машинного кода

4. Компоновка (линковка) – сборка всех объектных файлов и статических

#### g++ ./Hello World.o -o ./Hello World